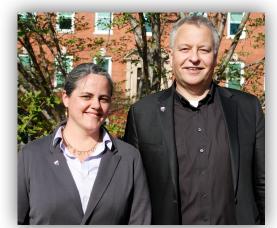

Faculty Senate President Amy Lawton-Rauh Vice-President Jan Holmevik

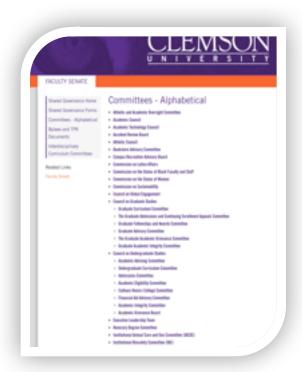

# CLEMSON FACULTY SENATE

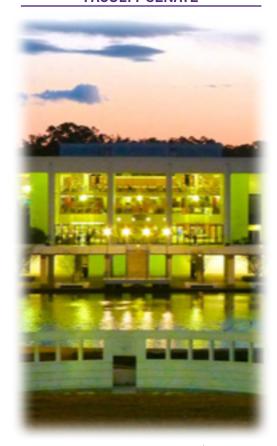

414 R.M. Cooper Library

116 Sigma Drive Clemson, SC 29634 (864) 656-2456

senate@clemson.edu

www.clemson.edu/facultystaff/facultysenate/index.html

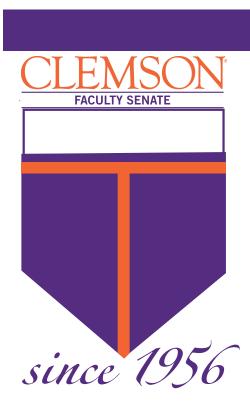

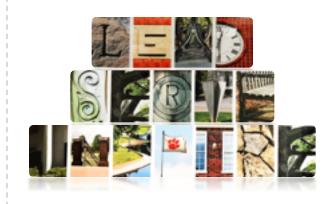

### Faculty Senate

#### Get involved!

Work collaboratively as an official representative of the faculty and the link between faculty and administration.

Participate in a variety of initiatives as the voice of the faculty serving at the college and university levels.

Gain professional development experience.

Fulfill a university or unit service requirement by serving as a member of the Faculty Senate.

## Who represents faculty on the Faculty Senate?

35 Senators

15 Alternate Senators

15 Delegates

5 Standing Committees

Representing 7 colleges and the library with more than 900 faculty on more than 25 university wide committees and task forces

#### Senator Responsibilities

Critically and thoughtfully vote on important issues;

Encourage and facilitate knowledge of the Clemson University *Faculty Manual*;

Communicate with constituents;

Serve as a liaison from the Faculty Senate to the University by attending events of importance to the mission of the Faculty Senate;

Serve on committees and/or task forces;

Advocate the policy positions of the Faculty Senate at all University governance levels;

Promote and support the mission of the Faculty Constitution;

Recommend and assist in recruiting prospective Faculty Senators;

#### Faculty Senate Meetings

All meetings of the Faculty Senate are open to any member of the faculty.

Meetings begin at 2:30 p.m., and are located in 118 Academic Success Center.

August 15

September 12

October 10

November 14

December 12

#### 2018

January 9

February 13

March 13

April 10

May 8

June 12

#### Senate Elections for 2018-2019

Members of the Faculty Senate shall be elected by the faculty, voting by colleges.

Elections shall be held in March of each year, with terms of office to begin with the April meeting of the Senate.

Any member of the Faculty may be eligible for membership on the Faculty Senate.

#### Be Heard.

To engage in shared governance, you don't need to be a Senator...

What you can do:

Connect with the Lead Senator from your College;

Write or co-write collaborative Open Forum;

Present issues and concerns during Free Speech segments of the meeting of the Faculty Senate.

#### 2017-2018 SENATE EXECUTIVE OFFICERS

| President                    | Amy Lawton-Rauh | College of Science                                     | amylr@clemson.edu   | 1507         |
|------------------------------|-----------------|--------------------------------------------------------|---------------------|--------------|
| Vice-President               | Jan Holmevik    | College of Architecture, Arts and<br>Humanities        | jholmev@clemson.edu | 3151         |
| Secretary                    | Jennifer Ogle   | College of Engineering, Computing and Applied Sciences | ogle@clemson.edu    | 0883         |
| Finance Chair                | Daryl Guffey    | College of Business                                    | dguffey@clemson.edu | 3999         |
| Policy Chair                 | Danny Weathers  | College of Business                                    | pweath2@clemson.edu | 5963         |
| Research Chair               | Joshua Summers  | College of Engineering, Computing and Applied Sciences | jsummer@clemson.edu | 3295         |
| Scholastic<br>Policies Chair | Cassie Quigley  | College of Education                                   | cassieq@clemson.edu | 250-<br>8898 |
| Welfare Chair                | John Whitcomb   | College of Behavioral, Social and<br>Health Sciences   | jwithco@clemson.edu | 1741         |